Mettre en oeuvre le SCOTERS

**FICHE OUTIL** 

# LA MODIFICATION Nº2 **DU SCOTFRS**

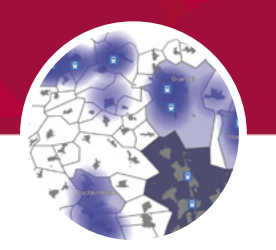

# **LES POINTS CLÉS DE LA MODIFICATION Nº2**

• Renforcer le dispositif de gestion économe du foncier

> · Mieux prendre en compte les bassins de vie dans l'armature urbaine du SCOTERS

#### **AUTRES POINTS**

· Préciser l'orientation «protection des coteaux viticoles» · Mettre à jour le périmètre du **SCOTERS** 

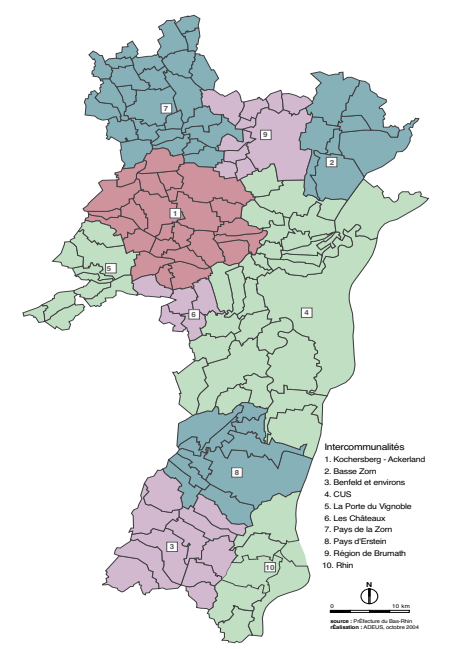

Périmètre SCOTERS Octobre 2013

# CE QUE DIT LA LOI

La loi portant Engagement National pour l'Environnement (ENE) du 12 juillet 2010, dispose d'évaluer tous les 6 ans les documents de planification. Elle confirme la responsabilité des SCoT dans l'objectif national de réduction de la consommation foncière. Aussi, les SCoT disposent de nouvelles obligations :

- analyser la consommation des espaces naturels, agricoles et forestiers au cours des 10 années précédant l'approbation du SCoT. La présentation de cette analyse fait l'objet d'une partie du rapport de présentation du SCoT ;

fixer les objectifs des politiques publiques de lutte contre l'étalement urbain à travers le Projet d'Aménagement et de Développement Durable ;

- justifier et arrêter un objectif chiffré de consommation économe de l'espace et de lutte contre l'étalement urbain pouvant être ventilés par secteur géographique à travers le Document d'Orientation et d'Objectifs (DOO) qui a remplacé le Document d'Orientations Générales ;

préciser le dispositif envisagé pour suivre cette consommation foncière.

#### LA MODIFICATION N°2 DU SCOTERS POUR RÉPONDRE AUX **EXIGENCES DE LA LOI ENE**

Entre 2011 et 2012, le SCOTERS a fait l'objet d'une analyse des résultats de son application. Ce travail a confirmé la validité du proiet de territoire. Il a également identifié des points d'amélioration à apporter et les ajustements nécessaires à la mise à niveau du SCOTERS avec la loi ENE. Pour finir il a conclu à l'opportunité de procéder par voie de modifications successives pour intégrer ces évolutions.

Plus précisément, l'analyse des résultats d'application du SCOTERS a identifié la nécessité de compléter l'armature urbaine pour tenir compte du fonctionnement des bassins de vie : proximité aux points de transports en commun et aux services et commerces du quotidien... Ce point avait été particulièrement mis en avant par les élus à l'occasion des différents débats organisés sur le territoire du SCOTERS.

Pour répondre à la loi ENE, il s'agit de renforcer son dispositif de gestion économe de l'espace. Un objectif chiffré de consommation économe de l'espace et de lutte contre l'étalement urbain est introduit dans le Document d'Orientations Générales et le dispositif d'analyse et de suivi de la consommation foncière est complété.

La modification n°2 du SCOTERS a été approuvée en Comité syndical le 22 octobre 2013

**WWW.SCOTERS.ORG** SCHÉMA DE COHÉRENCE TERRITORIALE DE LA RÉGION DE STRASBOURG

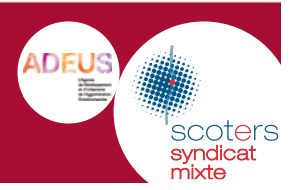

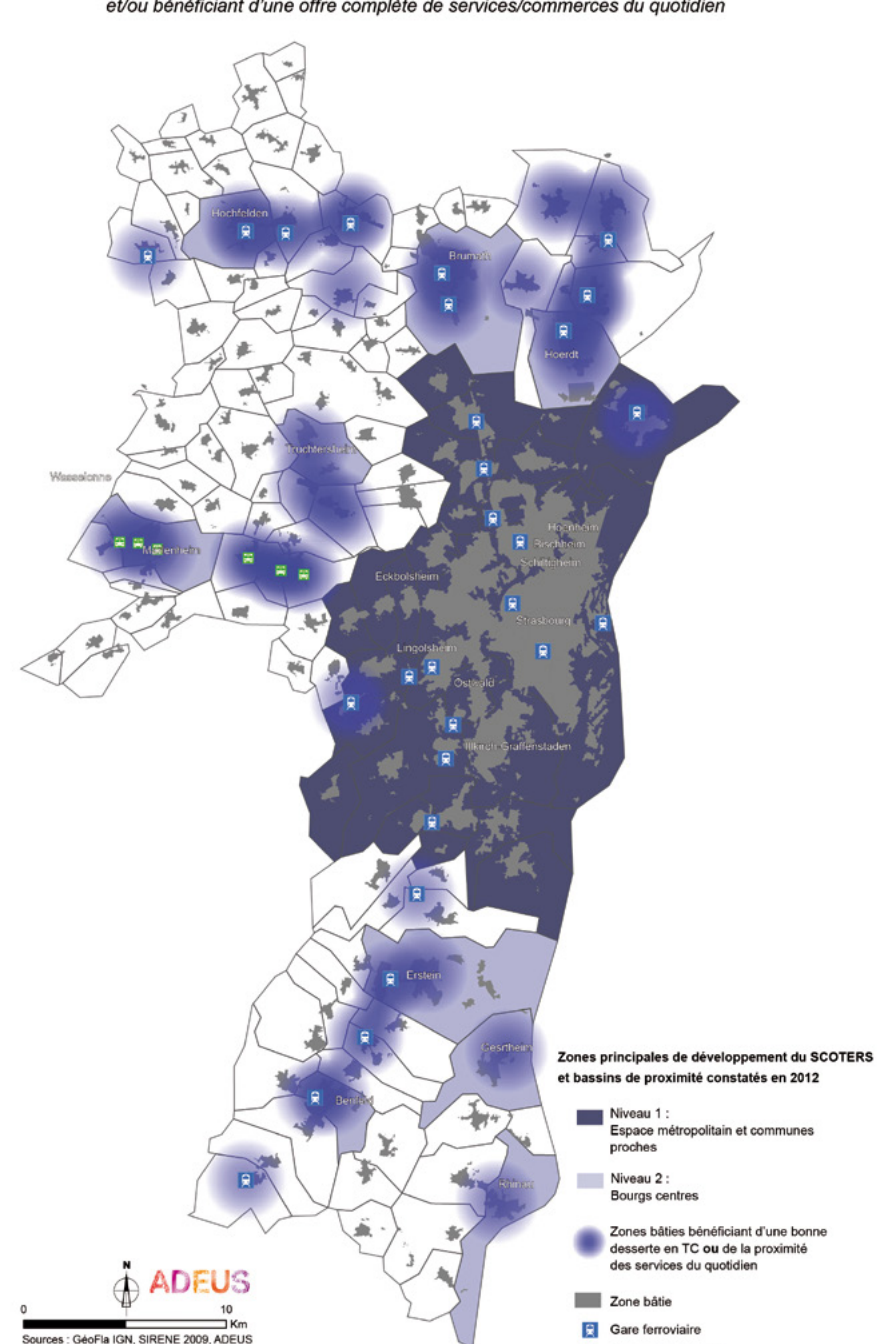

### Bassins de proximité constatés en 2012

Zones de rayonnement autour des points de transport en commun intensif et/ou bénéficiant d'une offre complète de services/commerces du quotidien

### **LES BASSINS DE PROXIMITÉ ET L'ARMATURE URBAINE DU SCOTERS**

**FICHE OUTIL** 

#### **I FS ENSFIGNEMENTS DE L'ANALYSE DES RÉSULTATS DE L'APPLICATION DU SCOTERS**

Ce travail confirme l'importance du lien que fait le SCOTERS entre l'urbanisation et les transports en commun structurants. Néanmoins, il pointe les limites de cette approche qui, fondée sur la seule connexion à Strasbourg et au cœur métropolitain, ne prend pas suffisamment en compte la dynamique des bassins de vie et les logiques de proximité (pratiques de rabattements, flux internes, centralités et spécificités des territoires)

#### L'APPORT DE LA MODIFICATION N°2 **DU SCOTERS**

Tout en confirmant. l'organisation du territoire du SCOTERS. la modification n°2 complète l'armature urbaine en introduisant une logique de proximité et de fonctionnement des bassins de vie. Elle identifie également deux niveaux de proximité en lien avec :

- des points d'arrêt de transports en commun structurants
- une offre complète de commerces et services du quotidien

#### • Les points d'arrêt de transport en commun structurants

Il s'agit de ceux qui figurent dans le SCOTERS approuvé en 2006 : gares, arrêts du futur TSPO.

#### • L'offre complète de commerces et services du quotidien

Elle est définie à partir de critères inspirés des travaux de David Mangin<sup>1</sup> à savoir, la présence cumulative :

- d'une école primaire ;
- de commerces alimentaires (boulangerie, superette...);
- d'équipements de santé (médecin, pharmacie);

- de commerces du quotidien qui offrent un potentiel d'interaction sociale (tabac-journaux, bar-restaurant...).

### **LES BASSINS DE PROXIMITÉS**

Les bassins de proximité identifiés par le SCOTERS sont représentés sur une cartographie qui figure en annexe du rapport de présentation. Cette cartographie sert de base de travail aux échanges avec les communes et peut être amenée à évoluer.

WWW.SCOTFRS.ORG SCHÉMA DE COHÉRENCE TERRITORIALE DE LA RÉGION DE STRASBOURG

Arrêt TSPO projeté

Architecte urbaniste français et Professeur à l'École nationale des ponts et chaussées et à l'École d'architecture de la ville et des territoires de Marne-la-Vallée

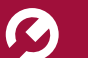

# **FICHE OUTIL**

#### • La proximité

Elle correspond à un ravon d'environ 2 kilomètres, distance pertinente pour les déplacements en modes doux et le rabattement vers les gares.

#### **LA MODIFICATION N°2 DU SCOTERS EN PRATIQUE**

Les communes entrant dans le champ de la proximité d'un point d'arrêt de transport en commun structurant ou de la proximité d'une offre complète de commerces et services du quotidien, peuvent renforcer leur offre en logements. Ces communes doivent mettre en œuvre une politique de transport alternatif à la voiture particulière et structurer le développement de l'habitat à l'échelle intercommunale.

#### **RENFORCEMENT DU DISPOSITIF DE GESTION ÉCONOME DE L'ESPACE**

#### **LES ENSEIGNEMENTS DE L'ANALYSE** DES RÉSULTATS DE L'APPLICATION **DU SCOTERS**

L'organisation urbaine inscrite dans le SCOTERS constitue déjà un levier important pour rationaliser et optimiser la consommation foncière.

Entre les périodes allant 1976-2002 et 2002-2007, la consommation foncière du SCOTERS a diminué de près de 41%. L'augmentation de la densité a, à elle seule, permis d'«économiser» près de  $200$  ha

Dans le Bas-Rhin, le SCOTERS est de loin le territoire qui optimise le plus fortement son foncier.

#### L'APPORT DE LA MODIFICATION N°2 **DU SCOTERS**

#### • L'analyse de la consommation foncière

Dans le prolongement du travail d'évaluation, la modification n°2 complète l'analyse de la consommation foncière du territoire.

#### • L'enveloppe foncière

La modification n°2 arrête, pour le SCOTERS et pour 6 ans, une enveloppe foncière d'extension urbaine maximale d'environ 740 hectares, toutes fonctions confondues. Ce chiffre est introduit dans le Document d'Orientations Générales du SCOTERS.

#### . Un obiectif construit autour du logement et de l'activité

La modification n°2 justifie ce choix et les objectifs retenus pour construire et garantir cette enveloppe foncière.

Pour le logement, la priorité au renouvellement urbain est renforcée. Dans les communes de la CUS, 60% minimum des nouveaux logements devra être localisé dans l'enveloppe urbaine et 50 % dans le reste du SCOTERS.

En environ 75% de cette production de nouveaux logements doit être orientée en priorité vers les bourgs centres et les bassins de proximité. En complément de la CUS, zone principale de développement, ces zones sont également privilégiées pour le développement en extension urbaine. Les bourgs centres devraient, par exemple, accueillir environ 45% des logements en extension urbaine.

Concrètement ces efforts devront se traduire à travers la progression de l'indice de performance de l'usage du foncier situé entre :

- 120 et 140 dans les quartiers centraux de Strasbourg;

- 90 et 110 dans les zones urbaines denses de la CUS :

- 40 et 50 dans les communes périurbaine de la CUS :

-30 et 40 dans le SCOTFRS hors CUS.

#### • Des outils de suivi

La modification n°2 précise les outils mis en place par le Syndicat mixte pour suivre et garantir ces objectifs de réduction de la consommation foncière. Ces outils reposent sur :

- des indicateurs de suivi élaborés par le Syndicat mixte et inscrits au rapport de présentation du SCOTERS ;

- les observatoires de l'ADEUS qui alimentent les indicateurs de suivi, notamment l'observatoire foncier ;

- un portail de saisie des données issues des permis de construire et d'aménager renseigné par les communes venant vient compléter les observatoires.

- les rencontres intercommunales du foncier, qui chaque année, permettent aux élus du territoire de partager ces chiffres du foncier et de faire le point sur les objectifs;

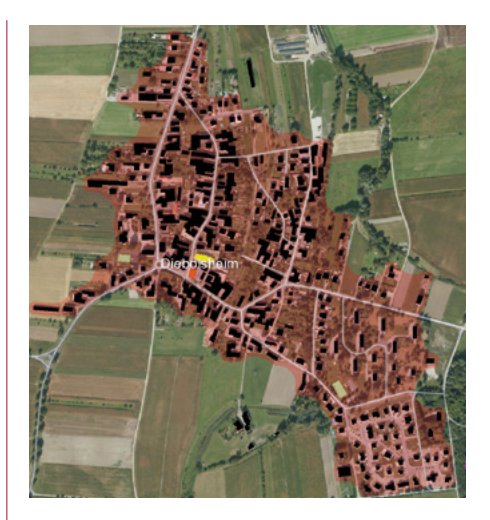

Etat indicatif de l'enveloppe foncière de Diebolsheim en 2010

# **DÉFINITION**

Indice de performance de l'usage du foncier :

indicateur de suivi de la consommation foncière visant plus particulièrement la densification des communes. Il met en regard, sur une période donnée, le nombre total de logements construits sur la commune (toutes opérations confondues : densification, renouvellement, extension urbaine) avec la superficie de foncier consommée. Bien qu'il se traduise par un nombre de logements par hectare, cet indice ne correspond pas à une densité à l'opération.

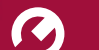

**FICHE OUTIL** 

#### - la commission compatibilité, prépare les avis du Syndicat mixte sur les projets d'urbanisme directement compatibles avec les orientations du SCOTERS (Art L122-1-15 et R 122- 5 du Code de l'urbanisme : PLH, PDU, SDC, PLU, PSMV, carte communale, opérations : lotissements, remembrements réalisés par des AFU, constructions soumises

à autorisation de plus de 5 000 m<sup>2</sup> de surface plancher). Véritable outil de gouvernance de la mise en oeuvre du SCOTERS, elle examine le rapport de compatibilité des projets avec les orientations du SCoT et constitue le lieu de l'ultime négociation avec les élus porteurs de projet. (Cf. tableau ci-dessous).

#### Quelques repères pour appliquer le dispositif foncier du SCOTERS et garantir l'objectif fixé par la Modification N°2

Densité sous laquelle les opérations devraient éviter de descendre ou approcher pour ne pas compromettre globalement l'objectif fixé dans le cadre de la modification N°2 du **SCOTERS** 

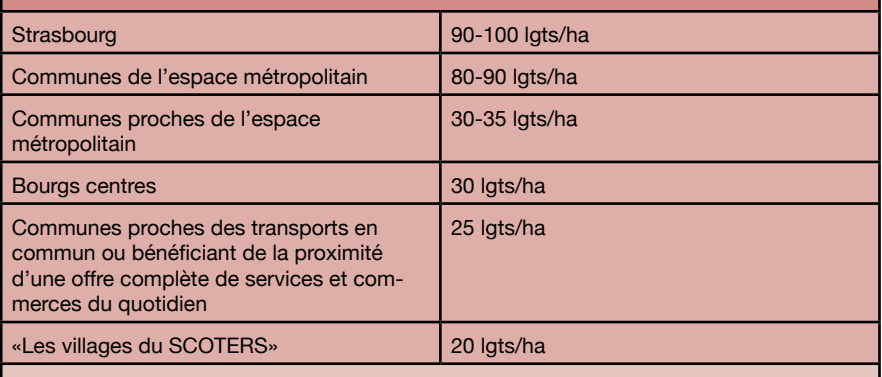

Source : ADEUS, étude foncier, Modification N°2 du SCOTERS et gouvernance retenue par la commission compatibilité du SCOTERS

Quelques exemples de critères qui permettent d'adapter ces chiffres au projet et au terrain (non exhaustif)

Topographie et nature du terrain<br>Sensibilité environnementale<br>Risques : inondations, coulées de boue

ystème viaire de la commune : voies en impasse, accès à la gare, présence de parking

rofil de la commune : dynamisme démographique, réflexions intercommunales (PLH...)

#### UN OUTIL DE SAISIE DES DONNÉES **ISSUES DES PERMIS**

En complément des observatoires de l'ADEUS, il est apparu nécessaire de disposer de données directement issues du terrain. Aussi, le Syndicat mixte a mis à disposition des communes un outil simple de saisie des données issues des permis de construire et d'aménager.

Il permet de renseigner des indicateurs à la fois synthétiques et stratégiques comme la localisation des projets par rapport à l'enveloppe urbaine ou leur distance des points d'arrêt de transports en commun structurants

# **DATES CLÉS**

· 1er Juin 2006 : approbation du **SCOTERS** 

· 19 Octobre 2010 : approbation de la modification n°1

> · Mai 2012 : analyse des résultats d'application du SCOTERS

· 22 Octobre 2013 : approbation de la modification n°2

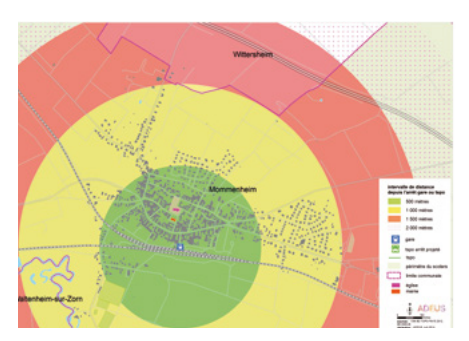

Localisation des proiets et distance aux arrêts de transports en commun dans la commune de Mommenheim

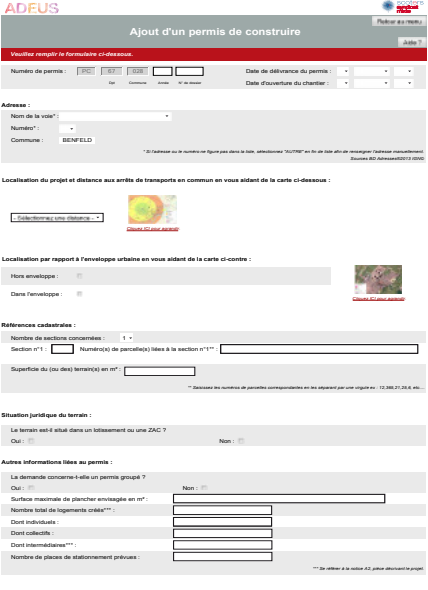

Portail de saisie des données foncières

Crédit photo : ADEUS · Conception graphique : www.ratatam.com

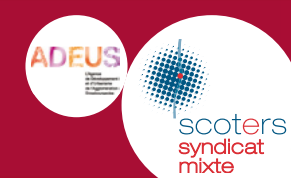

WWW.SCOTFRS.ORG SCHÉMA DE COHÉRENCE TERRITORIALE DE LA RÉGION DE STRASBOURG